## Program studiów cz.1

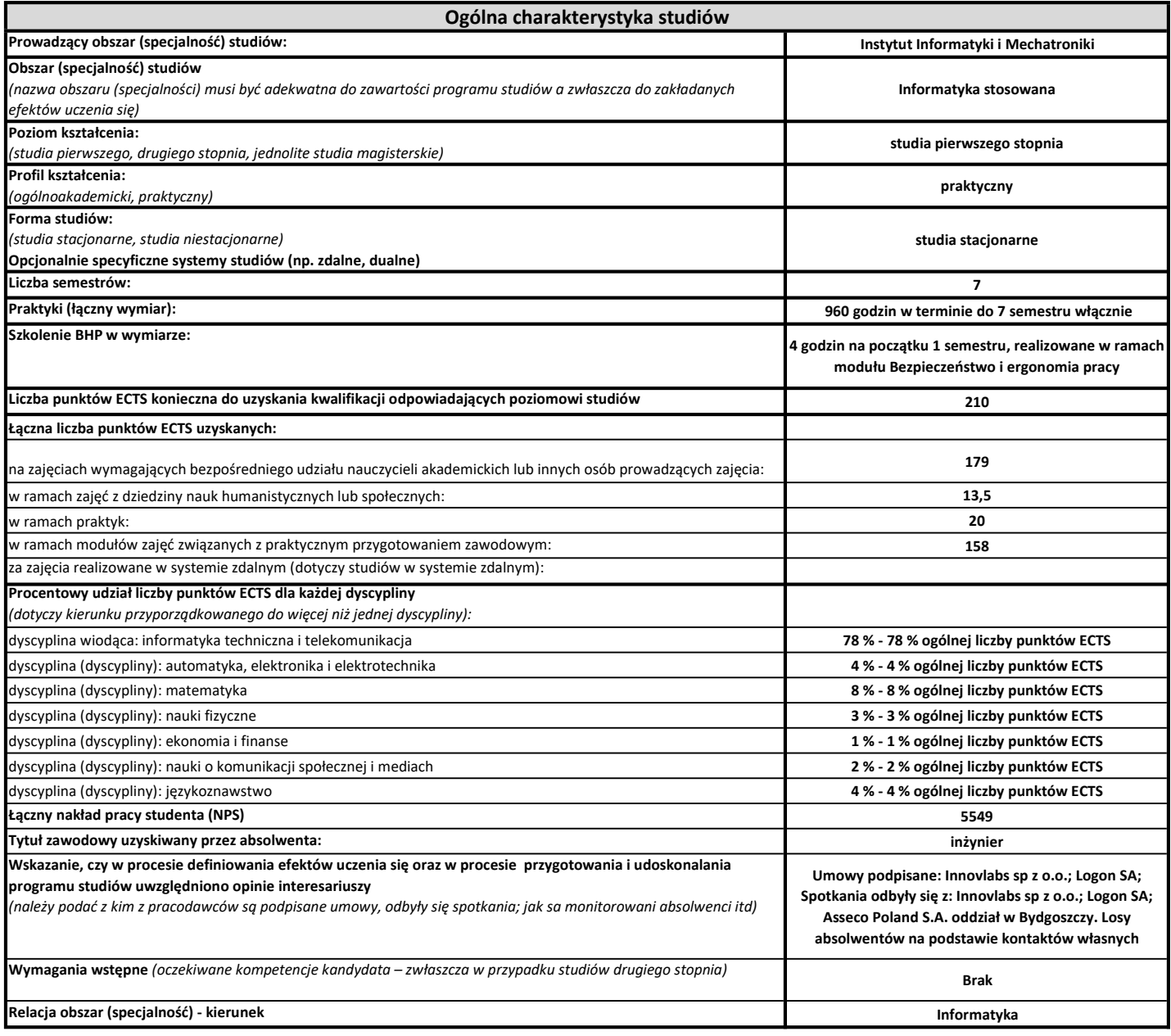

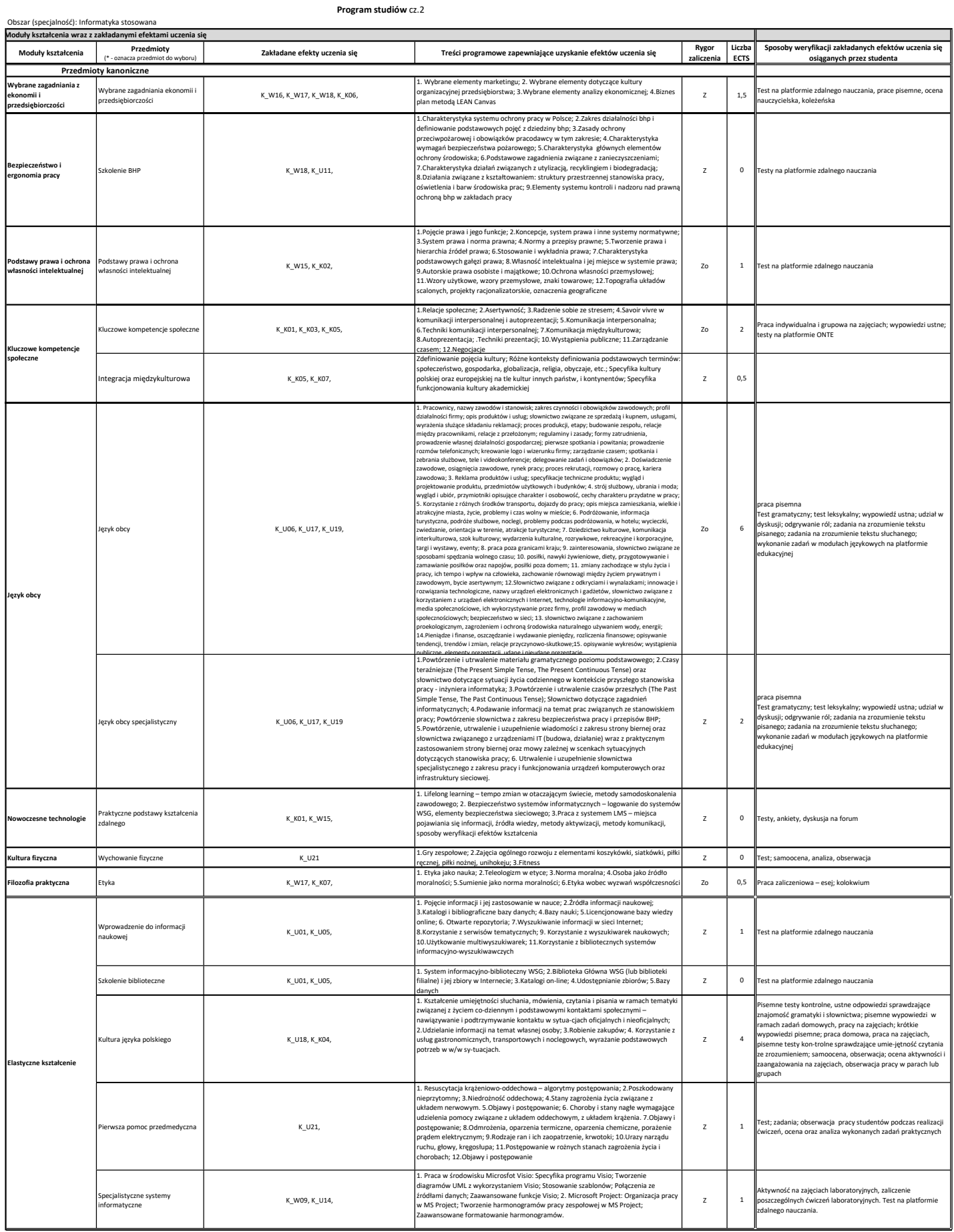

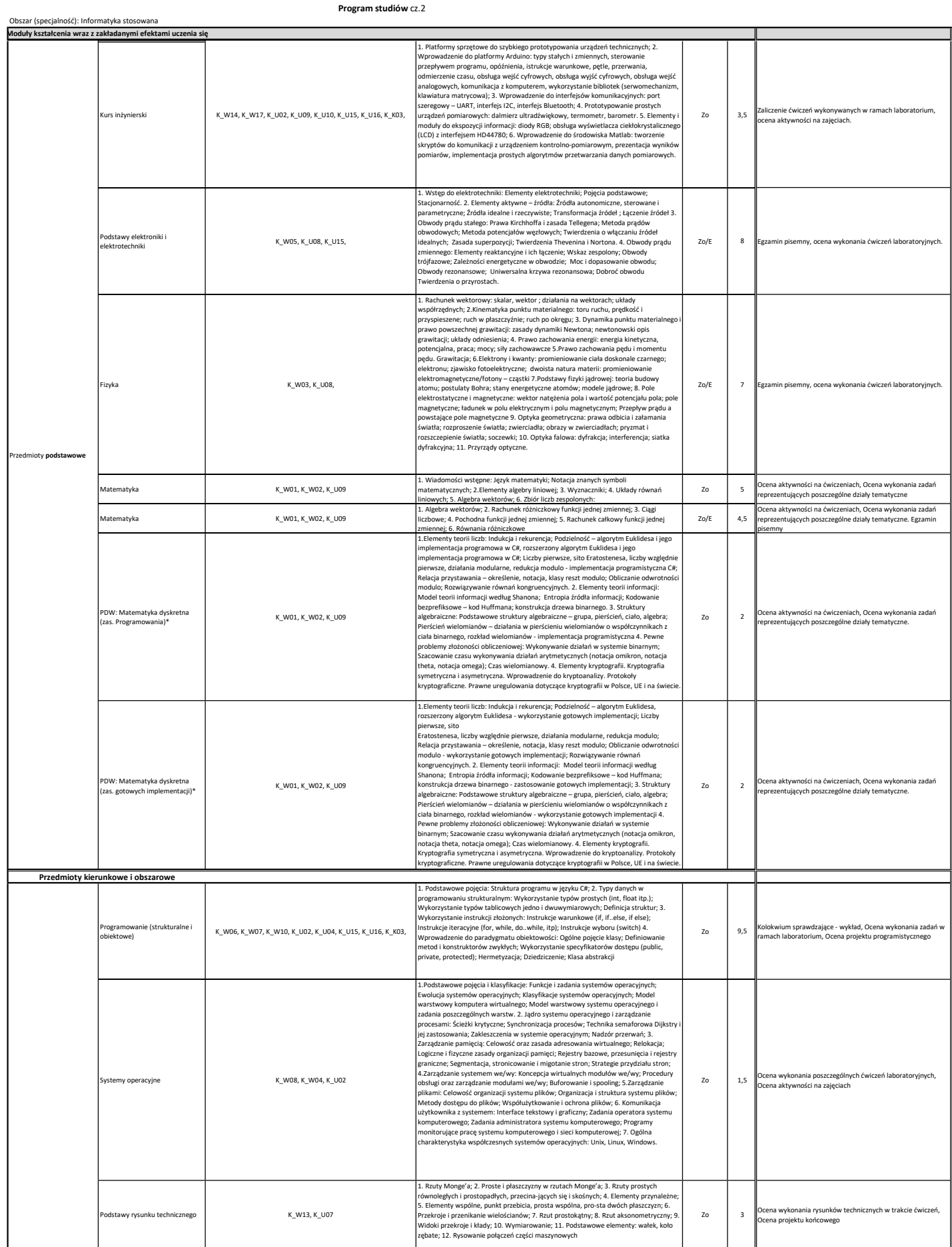

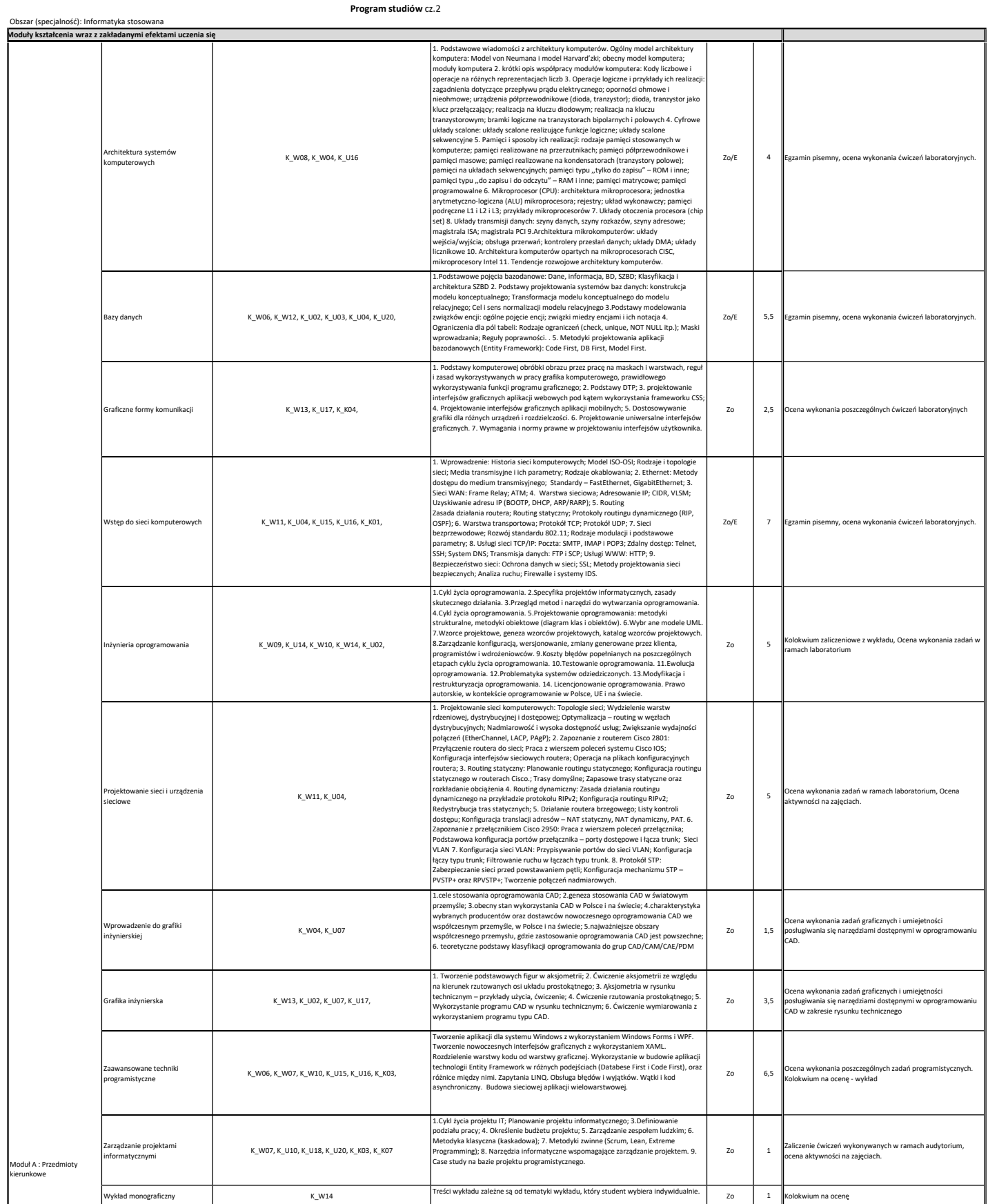

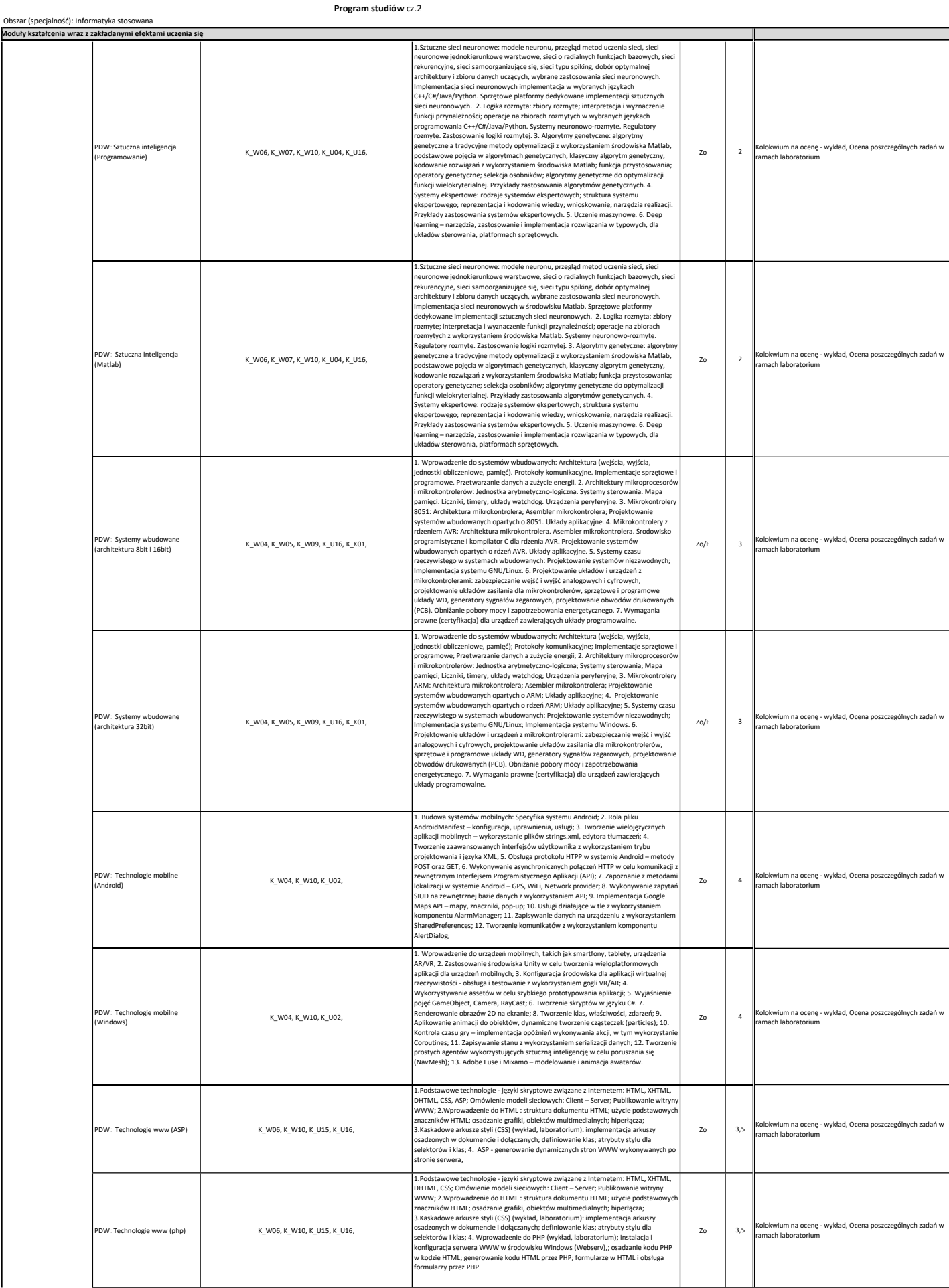

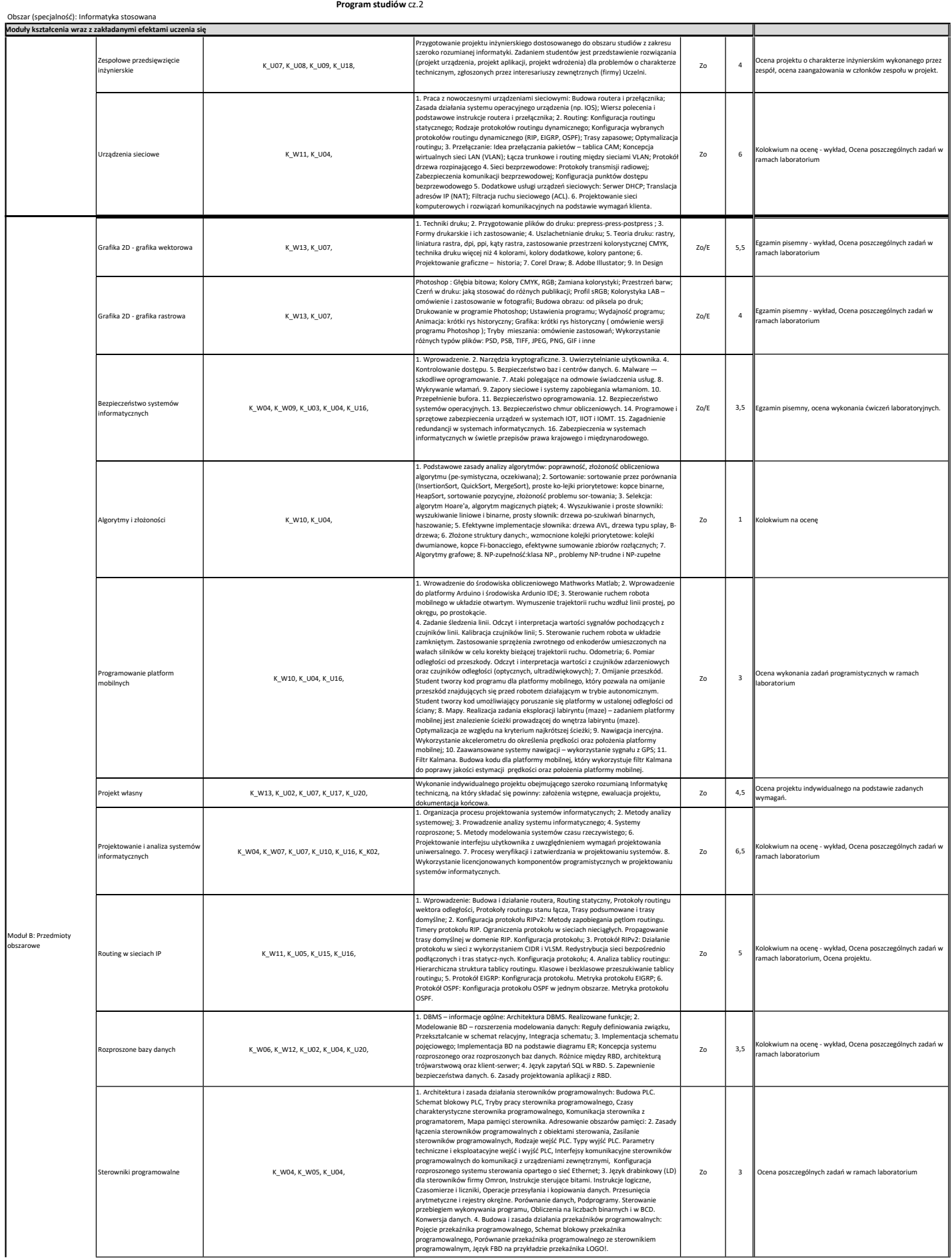

Program studiów cz.2

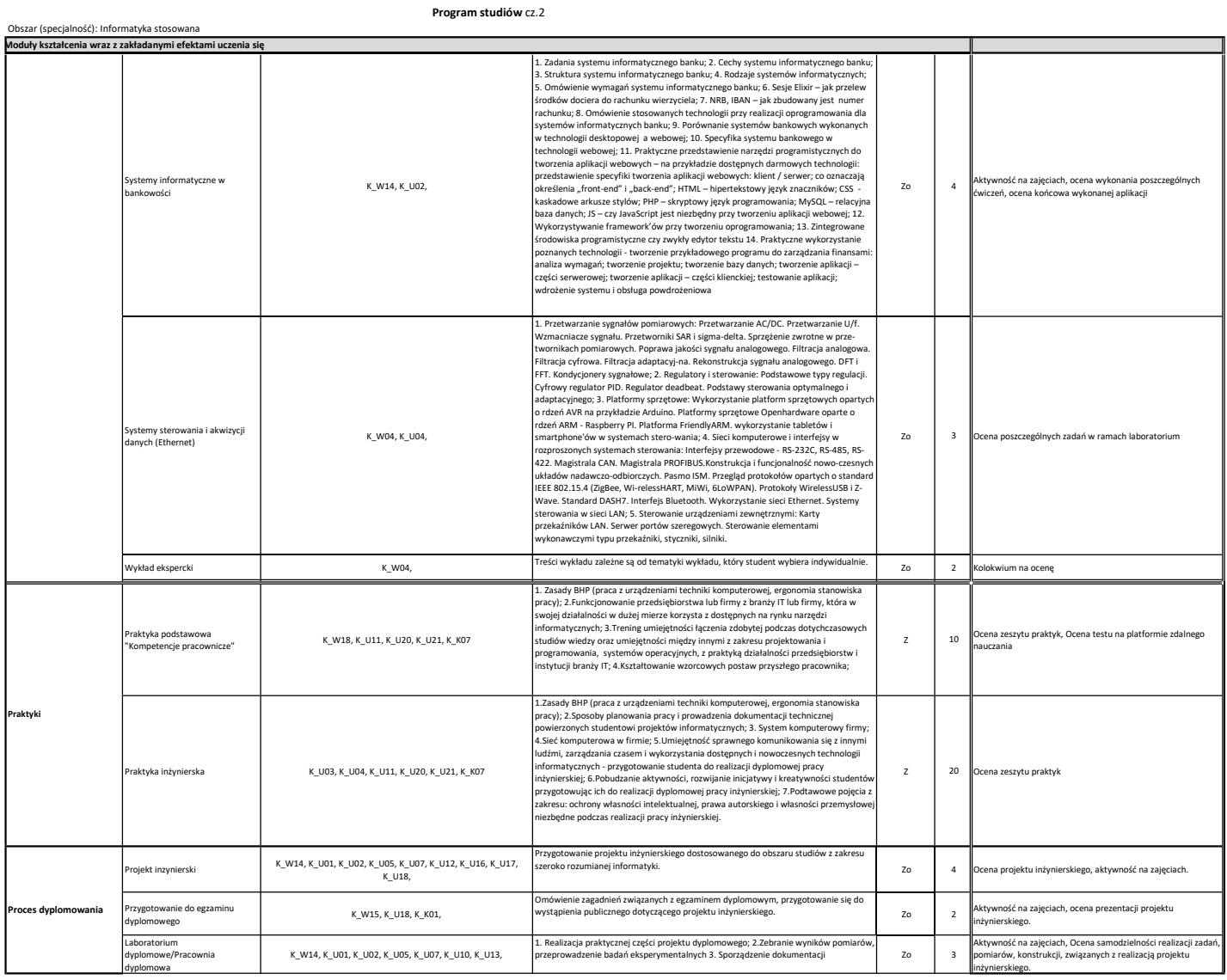